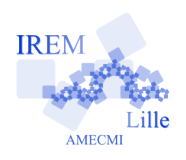

## **Commentaires scilab pour « Simuler un saut de grenouille »de « IV - Instructions conditionnelles »**

2 e

Auteur : Raymond Moché

```
-->exec("/Users/raymondmoche/Desktop/AF lsautgre.sce")
```

```
-->function s=saut()
--\frac{1}{2} --\frac{1}{2} --\frac{1}{2} and (1, 1, 'uin<sup>1</sup>, 1, 10);
                                                             Nous montrons ci-contre comment nous avons ap-
-->if m < 4 then
                                                             pelé la fonction « saut » (qui simule la longueur d'un
\rightarrows = 30;\rightarrowelseif m<=9 then
                                                             saut de grenouille dans les conditions de l'énoncé).
-->
       s = 60;\rightarrow_{else}L'algorithme reproduit exactement les commen-
-5s = 90;taires généraux suivant l'énoncé.
-->end
-->endfunction
                                                             Ensuite, nous l'avons exécutée 3 fois (pour obtenir
                                                             les longueurs s, sbis et ster de 3 sauts simulés.
-->s=saut()
 \mathbf{s} =30.-->sbis=saut()
 sbis =30.-->ster=saut()
```
60.

 $ster =$